## Arcade Games & Bit-mapped Sprites

John Laird *September, 2005*

## Game = World Simulation

- Representing physical objects real or imaginary • Terrain
	- Buildings (exterior and interior walls, floors, …)
	- Game objects (furniture, balls, fluids, weapons, vehicles, …)
	- Animate objects (player, opponents, animals, …)
- Providing dynamics to world
	- Physics • Behavior: AI
	-
- Supporting interaction
	- Graphics
- Audio: dynamic sound, music, and speech
- Input devices: speech?
- Networking

# Simulation Types

- Fixed Discrete
	- Update world model each time step
	- Each time step is same size
	- Detect interactions by examination
	- Wait if done too early
- Variable Discrete
	- Time steps are variable but fast as can
	- More robust than fixed discrete
	- Requires a bit more work on physics calculation
- Event-based
	- Skip ahead to next predicted event (collision)
	- Computed analytically • Not a smooth simulation
- $\perp$

 $\begin{array}{c} \begin{array}{c} \textcolor{blue}{\textbf{1}} & \textcolor{blue}{\textbf{1}} & \textcolor{blue}{\textbf{1}} & \textcolor{blue}{\textbf{1}} & \textcolor{blue}{\textbf{1}} \\ \textcolor{blue}{\textbf{1}} & \textcolor{blue}{\textbf{1}} & \textcolor{blue}{\textbf{1}} & \textcolor{blue}{\textbf{1}} & \textcolor{blue}{\textbf{1}} & \textcolor{blue}{\textbf{1}} \\ \end{array} \end{array}$ 

 $\mathbb{H}$ 

## Simple Game Architecture: Real-time simulation

- Continual behavior
	- Not just run a program and get an answer
- Real-time and highly interactive • Update at around 30 times/second
	- Consistency is important: discrete simulation
	- Necessary to avoid clunky action or miss player input
- 2D graphics
- Simple physics: velocity, elastic collisions
	- No mass, accelerations, momentum • Easier in fixed simulation than variable
	-

## Arcade Games

- Examples
	- Missile Command, Space Invaders, Breakout, Centipede, Pac-Man, Frogger, Tempest, Joust,
- Important Traits:
	- Easy-to-learn simple controls
	- Move objects around the screen
	- Single-screen or simple scrolling
	- Infinite Play
	- Multiple Lives
	- Scoring highest score
	- Little to no story

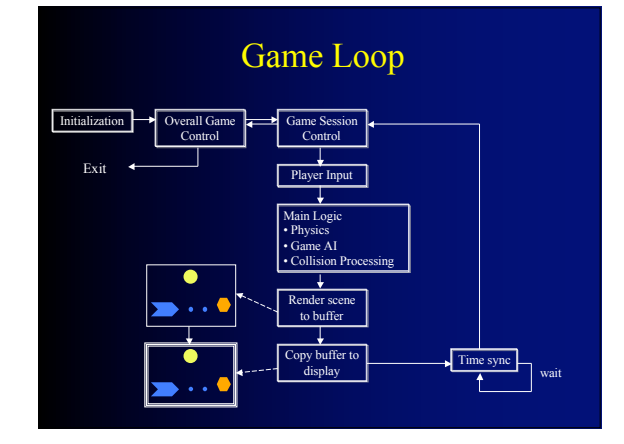

## Static Objects

- Background, frame, fixed building, maze structure, …
- Draw only once

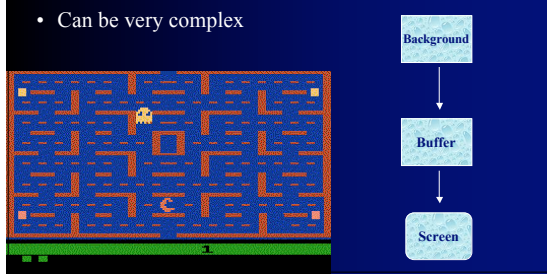

## Dynamic Background

- If the background is scrolling or changing a lot • Redraw complete buffer from scratch
	- Avoid saving background for sprites
- More drawing
- Either
	- Draw from back to front
	- Draw using z-buffer or z-list

#### **Buffer** Dynamic Objects: Sprites Usually small number of pixels Most be draw on screen 30 times/second • Save background that sprite covers • Player's Sprite • Paddle, gun, tank, • User can move it, turn, shoot, … • Game Sprites • All of the other objects in the game the move • Bullets/missiles shot by player • Most common interaction is collision

**Screen**

 $\odot$ 

• Fast collision detection is important

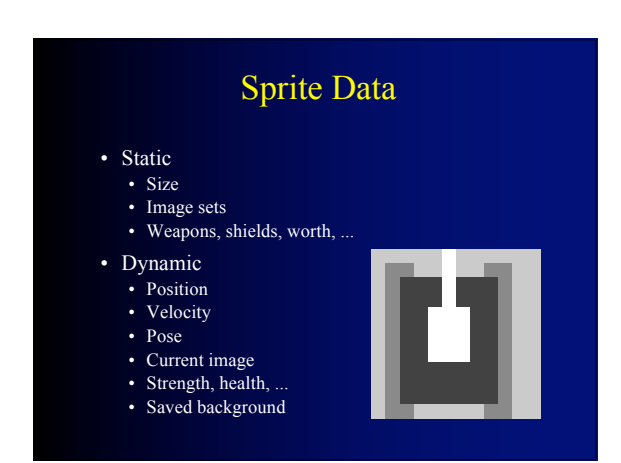

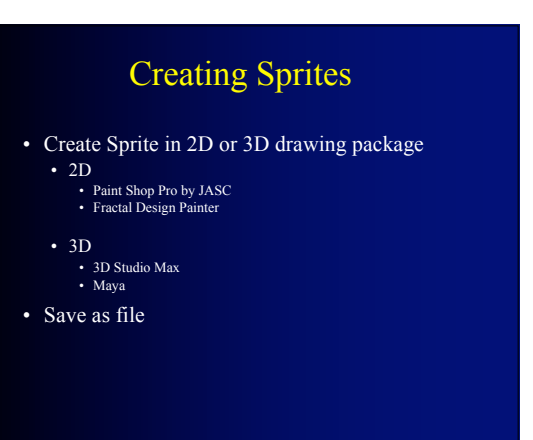

Sprites:

- Object that moves around, displayed as a bit map
	- NxM pixels:12 x 12 = 144.  $100 \times 100 = 10,000$ . • Displayed on a background
		-

## Drawing the Sprite

- Some parts of the sprite are transparent
	- Use a special code (255) to be transparent • When drawing the pixels, don't copy that code
	- Is expensive because done for every pixel
- Some sprites have no transparencies Can have separate draw function • Avoid test for transparency

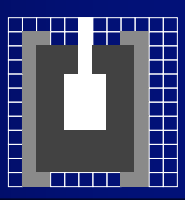

## Sprite Movement and Display

- Compute new position of Sprite
- If Sprite moved, erase Sprite by restoring saved background
- Save background where Sprite will go
- Draw Sprite

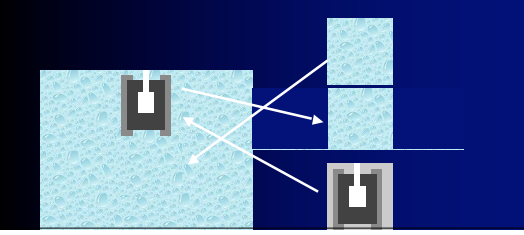

## Run-Length Encoding

- Compress Sprites in files using "run-length encoding" (RLE).<br>
 Instead of representing every pixel, encode number of consecutive<br>
pixels of same kind in a row<br>
 Big win if lots of same color in a row (transparent)<br>
 D
	-
	-
- Not so good:

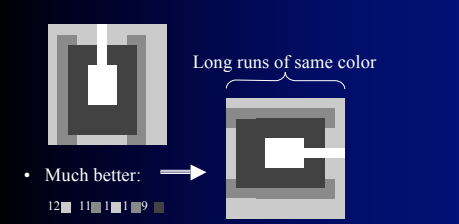

# Semi-static Objects

- Rarely changes, doesn't move
- Examples: Walls that can be damaged
- Change drawing on screen or buffer
- Not worth redrawing every cycle
- Do not have to save background Score 14

**Buffer**

**Screen**

# Sprite Scaling

- Used to show change in depth (distance)
- Options:
	- Dynamic computation • Can lead to very blocky pictures when they get big
	- Pre-store different sizes
	- Hard to get large numbers of intermediate sizes
	- Pre-store different sizes for major size changes: x2 • Dynamically compute intermediate sizes
- Supported in Direct-X (in hardware and software)

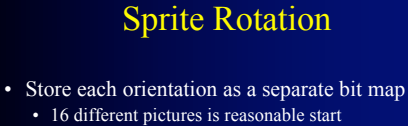

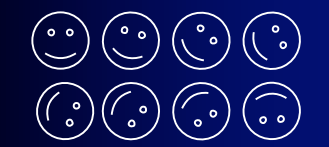

- Pick the closest one to the current orientation
- Calculating from scratch usually too slow
- Sometimes supported by hardware

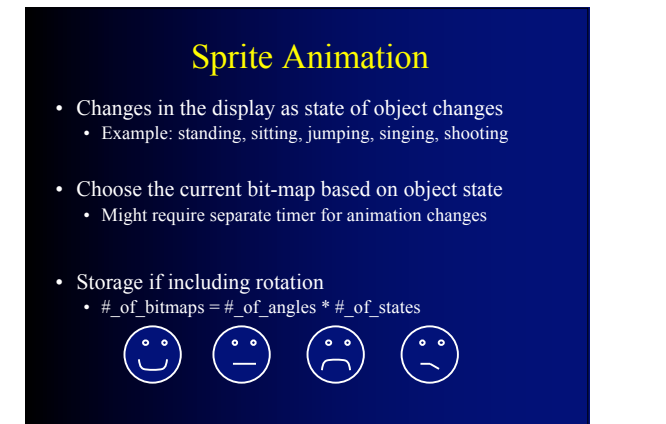

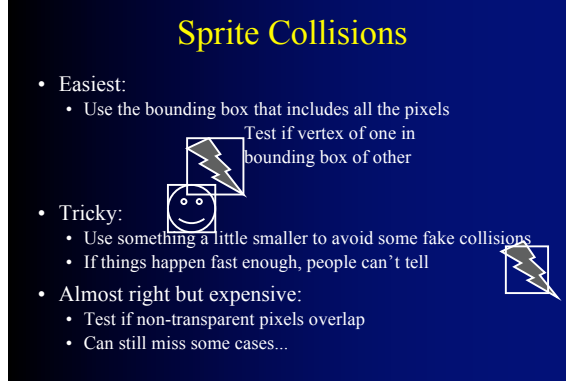

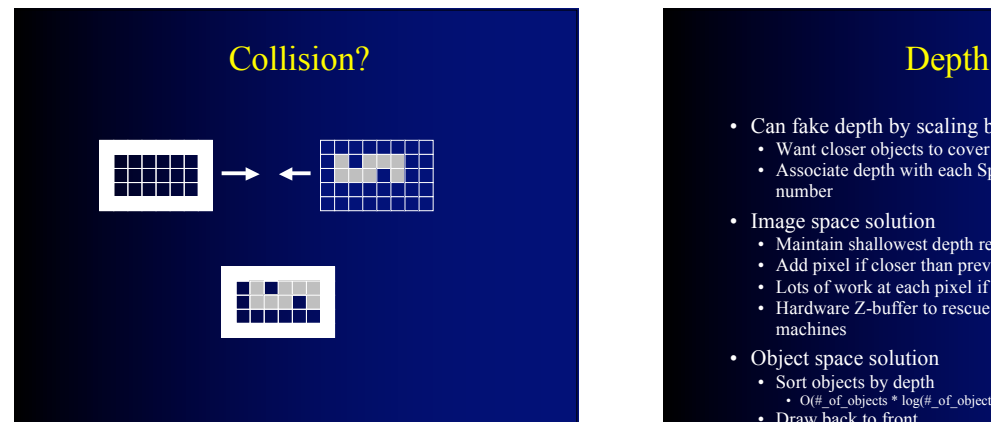

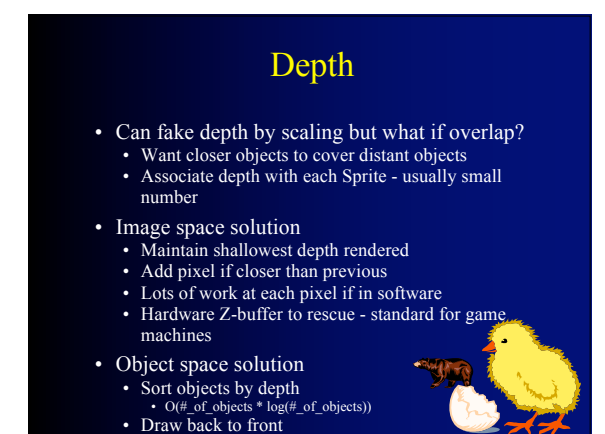

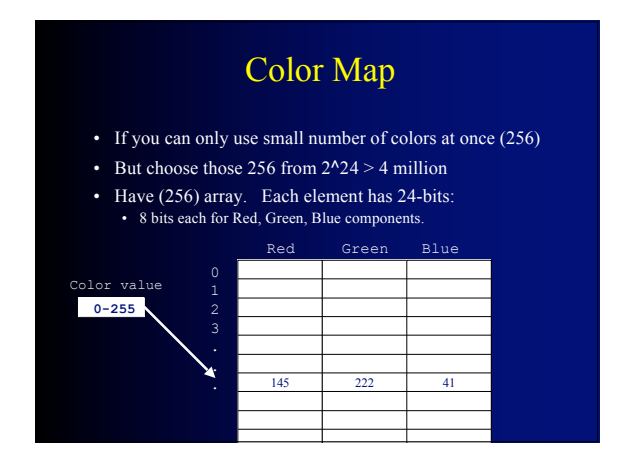

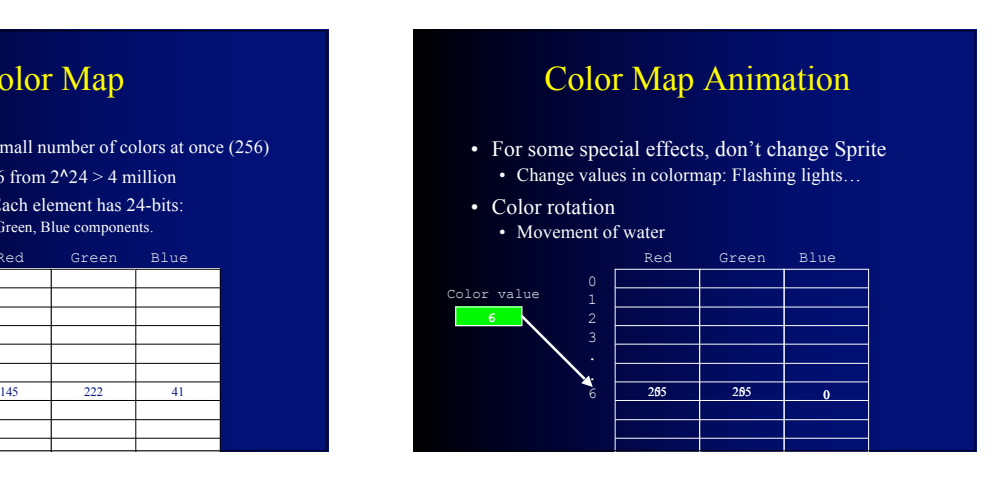